## Package 'YPBP'

June 29, 2020

Title Yang and Prentice Model with Baseline Distribution Modeled by Bernstein Polynomials

Version 0.0.1

#### Description

Semiparametric modeling of lifetime data with crossing survival curves via Yang and Prentice model with baseline hazard/odds modeled with Bernstein polynomials. Details about the model can be found in Demarqui et al. (2019) <arXiv:1910.04475>. Model fitting can be carried out via both maximum likelihood and Bayesian approaches. The package also provides point and interval estimation for the crossing survival times.

License GPL  $(>= 2)$ 

URL <https://github.com/fndemarqui/YPBP>

BugReports <https://github.com/fndemarqui/YPBP/issues>

Encoding UTF-8

LazyData true

**Biarch** true

**Depends** R  $(>= 3.4.0)$ , survival

- **Imports** Formula, MASS, methods,  $\text{Rcpp} (> = 0.12.0)$ , rstan ( $>= 2.18.1$ ), rstantools  $(>= 2.0.0)$
- **LinkingTo** BH ( $>= 1.66.0$ ), Rcpp ( $>= 0.12.0$ ), RcppEigen ( $>= 0.3.3.3.0$ ), rstan (>= 2.18.1), StanHeaders (>= 2.18.0)

#### SystemRequirements GNU make

RoxygenNote 7.1.0

Suggests knitr, testthat

NeedsCompilation yes

Author Fabio Demarqui [aut, cre] (<https://orcid.org/0000-0001-9236-1986>)

Maintainer Fabio Demarqui <fndemarqui@est.ufmg.br>

Repository CRAN

Date/Publication 2020-06-29 09:20:13 UTC

## <span id="page-1-0"></span>R topics documented:

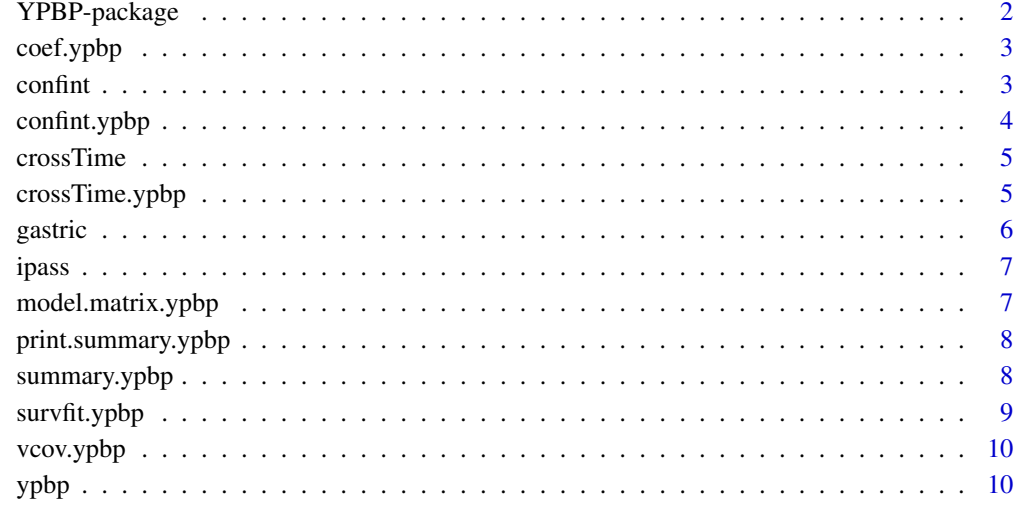

#### **Index** [12](#page-11-0)

YPBP-package *The 'YPBP' package.*

#### Description

Semiparametric modeling of lifetime data with crossing survival curves via Yang and Prentice model with baseline hazard/odds modeled with Bernstein polynomials. Details about the model can be found in Demarqui and Mayrink (2019) <arXiv:1910.04475>. Model fitting can be carried out via maximum likelihood or Bayesian approaches. The package also provides point and interval estimation for the crossing survival times.

## References

Demarqui, F. N. and Mayrink, V. D. (2019). An Unified Semiparametric Approach to Model Lifetime Data with Crossing Survival Curves. <arXiv:1910.04475>

Yang, S. and Prentice, R. L. (2005). Semiparametric analysis of short-term and long-term hazard ratios with two-sample survival data. Biometrika 92, 1-17.

Stan Development Team (2019). RStan: the R interface to Stan. R package version 2.19.2. https://mc-stan.org

<span id="page-2-0"></span>

This function returns the estimated regression coefficients when the maximum likelihood estimation approach is used in the model fitting.

## Usage

## S3 method for class 'ypbp' coef(object, ...)

## Arguments

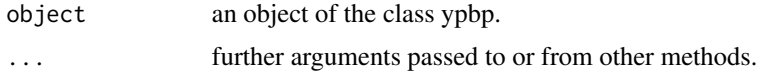

#### Value

the estimated regression coefficients.

## Examples

fit <- ypbp(Surv(time, status)~arm, data=ipass) coef(fit)

confint *Generic S3 method confint*

## Description

Generic S3 method confint

## Usage

confint(object, ...)

## Arguments

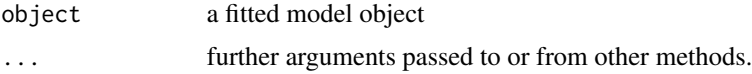

## <span id="page-3-0"></span>Value

the confidence intervals for the regression coefficients

confint.ypbp *Confidence intervals for the regression coefficients*

## Description

This function returns the estimated confidence intervals for the regression coefficients when the maximum likelihood estimation approach is used in the model fitting.

#### Usage

```
## S3 method for class 'ypbp'
confint(object, level = 0.95, ...)
```
#### Arguments

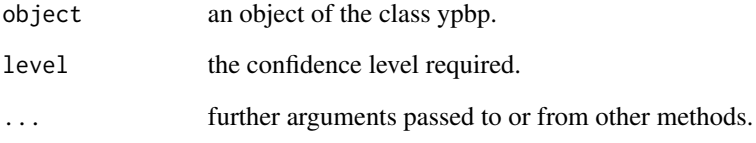

## Value

A matrix (or vector) with columns giving lower and upper confidence limits for the regression coefficients. These will be labeled as (1-level)/2 and 1 - (1-level)/2 in % (by default 2.5% and 97.5%).

#### Examples

```
fit <- ypbp(Surv(time, status)~arm, data=ipass)
confint(fit)
```
<span id="page-4-0"></span>

Generic S3 method crossTime

#### Usage

```
crossTime(object, ...)
```
## Arguments

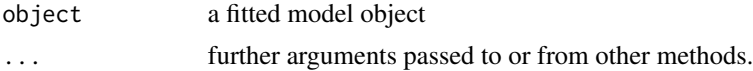

#### Value

the crossing survival time

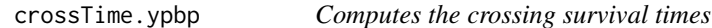

## Description

Computes the crossing survival times along with their corresponding confidence/credible intervals.

## Usage

```
## S3 method for class 'ypbp'
crossTime(object, newdata1, newdata2, conf.level = 0.95, nboot = 4000, ...)
```
## Arguments

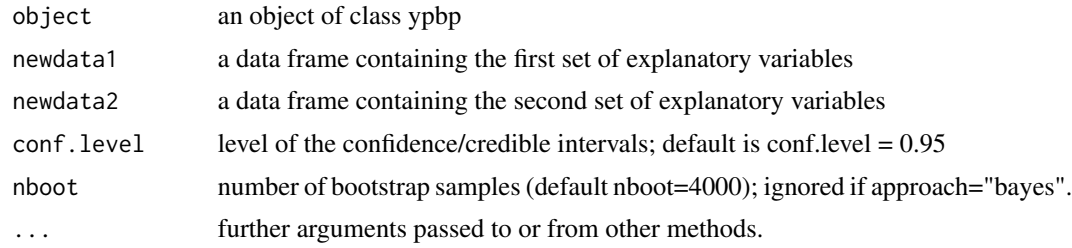

## Value

the crossing survival time

6 gastric contract to the contract of the contract of the contract of the contract of the contract of the contract of the contract of the contract of the contract of the contract of the contract of the contract of the cont

#### Examples

```
# ML approach:
library(YPBP)
mle <- ypbp(Surv(time, status)~arm, data=ipass, approach="mle")
summary(mle)
newdata1 <- data.frame(arm=0)
newdata2 <- data.frame(arm=1)
tcross <- crossTime(mle, newdata1, newdata2, nboot = 100)
tcross
ekm <- survival::survfit(Surv(time, status)~arm, data=ipass)
newdata <- data.frame(arm=0:1)
St <- survfit(mle, newdata)
plot(ekm, col=1:2)
with(St, lines(time, surv[[1]]))
with(St, lines(time, surv[[2]], col=2))
abline(v=tcross, col="blue")
# Bayesian approach:
bayes<-ypbp(Surv(time,status)~arm,data=ipass,approach="bayes",chains=2,iter=100)
summary(bayes)
newdata1 <- data.frame(arm=0)
newdata2 <- data.frame(arm=1)
tcross <- crossTime(bayes, newdata1, newdata2)
tcross
ekm <- survival::survfit(Surv(time, status)~arm, data=ipass)
newdata <- data.frame(arm=0:1)
St <- survfit(bayes, newdata)
plot(ekm, col=1:2)
with(St, lines(time, surv[[1]]))
with(St, lines(time, surv[[2]], col=2))
abline(v=tcross, col="blue")
```
gastric *Gastric cancer data set*

## Description

Data set from a clinical trial conducted by the Gastrointestinal Tumor Study Group (GTSG) in 1982. The data set refers to the survival times of patients with locally nonresectable gastric cancer. Patients were either treated with chemotherapy combined with radiation or chemotherapy alone.

#### Format

A data frame with 90 rows and 3 variables:

- time: survival times (in days)
- status: failure indicator (1 failure; 0 otherwise)
- trt: treatments (1 chemotherapy + radiation; 0 chemotherapy alone)

<span id="page-5-0"></span>

#### <span id="page-6-0"></span>ipass the contract of the contract of the contract of the contract of the contract of the contract of the contract of the contract of the contract of the contract of the contract of the contract of the contract of the cont

#### References

Gastrointestinal Tumor Study Group. (1982) A Comparison of Combination Chemotherapy and Combined Modality Therapy for Locally Advanced Gastric Carcinoma. Cancer 49:1771-7.

#### ipass *IRESSA Pan-Asia Study (IPASS) data set*

#### Description

Reconstructed IPASS clinical trial data reported in Argyropoulos and Unruh (2015). Although reconstructed, this data set preserves all features exhibited in references with full access to the observations from this clinical trial. The data base is related to the period of March 2006 to April 2008. The main purpose of the study is to compare the drug gefitinib against carboplatin/paclitaxel doublet chemotherapy as first line treatment, in terms of progression free survival (in months), to be applied to selected non-small-cell lung cancer (NSCLC) patients.

#### Format

A data frame with 1217 rows and 3 variables:

- time: progression free survival (in months)
- status: failure indicator (1 failure; 0 otherwise)
- arm: (1 gefitinib; 0 carboplatin/paclitaxel doublet chemotherapy)

#### References

Argyropoulos, C. and Unruh, M. L. (2015). Analysis of time to event outcomes in randomized controlled trials by generalized additive models. PLOS One 10, 1-33.

model.matrix.ypbp *Model.matrix method for ypbp models*

#### Description

Reconstruct the model matrix (or matrices if the alternative formulation of the YP model is used) for a ypbp model.

#### Usage

## S3 method for class 'ypbp' model.matrix(object, ...)

#### Arguments

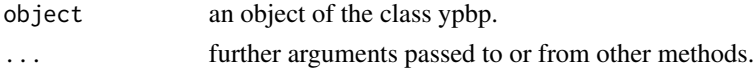

## <span id="page-7-0"></span>Value

The model matrix (or matrices) for the fit.

#### Examples

```
fit <- ypbp(Surv(time, status)~arm, data=ipass)
model.matrix(fit)
```
print.summary.ypbp *Print the summary.ypbp output*

## Description

Print the summary.ypbp output

## Usage

## S3 method for class 'summary.ypbp'  $print(x, \ldots)$ 

## Arguments

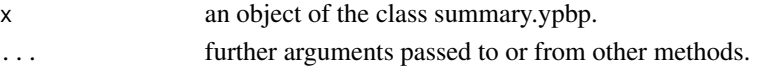

## Value

a summary of the fitted model.

summary.ypbp *Summary for the ypbp model*

## Description

Summary for the ypbp model

## Usage

## S3 method for class 'ypbp' summary(object, ...)

## Arguments

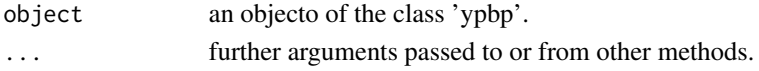

<span id="page-8-0"></span>

Computes the predicted survivor function for a ypbp model.

#### Usage

```
## S3 method for class 'ypbp'
survfit(formula, newdata, ...)
```
#### Arguments

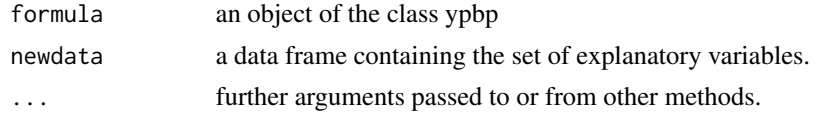

## Value

a list containing the estimated survival probabilities.

#### Examples

```
# ML approach:
library(YPBP)
mle <- ypbp(Surv(time, status)~arm, data=ipass, approach="mle")
summary(mle)
ekm <- survival::survfit(Surv(time, status)~arm, data=ipass)
newdata <- data.frame(arm=0:1)
St <- survfit(mle, newdata)
plot(ekm, col=1:2)
with(St, lines(time, surv[[1]]))
with(St, lines(time, surv[[2]], col=2))
# Bayesian approach:
bayes <- ypbp(Surv(time, status) \sim arm, data = ipass,
              approach = "bayes", chains = 2, iter = 100)summary(bayes)
ekm <- survival::survfit(Surv(time, status)~arm, data=ipass)
newdata <- data.frame(arm=0:1)
St <- survfit(bayes, newdata)
plot(ekm, col=1:2)
with(St, lines(time, surv[[1]]))
with(St, lines(time, surv[[2]], col=2))
```
<span id="page-9-0"></span>

This function extracts and returns the variance-covariance matrix associated with the regression coefficients when the maximum likelihood estimation approach is used in the model fitting.

## Usage

## S3 method for class 'ypbp' vcov(object, ...)

#### Arguments

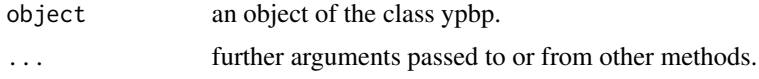

## Value

the variance-covariance matrix associated with the regression coefficients.

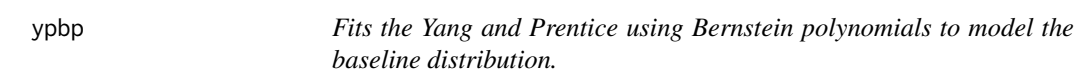

## Description

Fits the Yang and Prentice model with either the baseline hazard hazard or the baseline odds modeled via Bernstein polynomials.

### Usage

```
ypbp(
  formula,
  data,
  degree = NULL,
  tau = NULL,approach = c("mle", "bayes"),baseline = c("hazard", "odds"),
  hessian = TRUE,
 hyper_parms = list(h1_gamma = 0, h2_gamma = 4, mu_psi = 0, sigma_psi = 4, mu_phi = 0,
    sigma_phi = 4, mu_beta = 0, sigma_beta = 4),
  ...
)
```
#### $y$ pbp  $11$

## Arguments

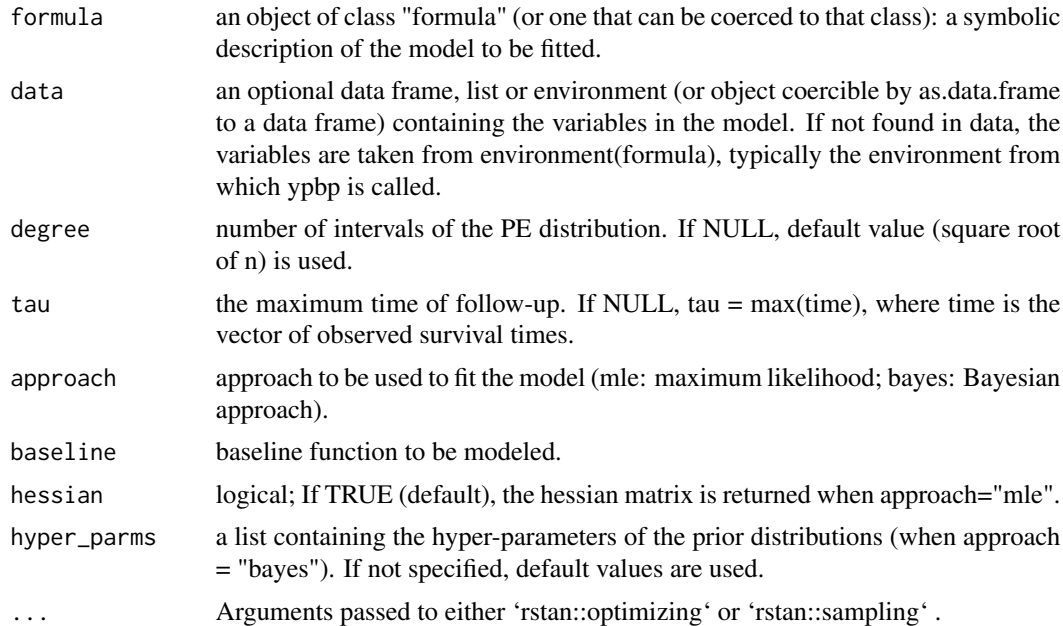

## Value

ypbp returns an object of class "ypbp" containing the fitted model.

## Examples

```
library(YPBP)
mle1 <- ypbp(Surv(time, status)~trt, data=gastric, baseline = "hazard")
mle2 <- ypbp(Surv(time, status)~trt, data=gastric, baseline = "odds")
bayes1 <- ypbp(Surv(time, status)~trt, data=gastric, baseline = "hazard",
               approach = "bayes", chains = 2, iter = 500)
bayes2 <- ypbp(Surv(time, status)~trt, data=gastric, baseline = "odds",
               approach = "bayes", chains = 2, iter = 500)
```
# <span id="page-11-0"></span>Index

∗Topic datasets gastric, [6](#page-5-0) ipass, [7](#page-6-0) coef.ypbp, [3](#page-2-0) confint, [3](#page-2-0) confint.ypbp, [4](#page-3-0) crossTime, [5](#page-4-0) crossTime.ypbp, [5](#page-4-0) gastric, [6](#page-5-0) ipass, [7](#page-6-0) model.matrix.ypbp, [7](#page-6-0) print.summary.ypbp, [8](#page-7-0) summary.ypbp, [8](#page-7-0) survfit.ypbp, [9](#page-8-0) vcov.ypbp, [10](#page-9-0) YPBP *(*YPBP-package*)*, [2](#page-1-0) ypbp, [10](#page-9-0) YPBP-package, [2](#page-1-0)